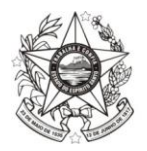

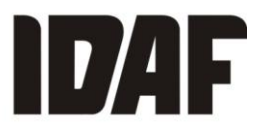

## **Processo Seletivo Simplificado n° 003/2020, de 27 de outubro de 2020**

## **3ª CONVOCAÇÃO PARA FORMALIZAÇÃO DE CONTRATO**

O diretor-presidente do Instituto de Defesa Agropecuária e Florestal do Espírito Santo (Idaf), no uso de suas atribuições legais, torna pública a **convocação para formalização de contrato**, referente ao Processo Seletivo Simplificado n° 003/2020, de 27 de outubro de 2020, para provimento de vagas e formação de cadastro de reserva para o cargo de Assistente de Suporte em Desenvolvimento Agropecuário, em regime de designação temporária.

### **1. DOS CANDIDATOS CONVOCADOS PARA FORMALIZAÇÃO DE CONTRATO**

1.1 Fica estabelecido que os candidatos que tiveram seus títulos avaliados e deferidos, conforme Anexo I deste documento, obedecendo aos critérios e às instruções contidas no Edital de Abertura nº 003/2020, deverão:

a) Enviar os documentos descritos **no item 2** deste ato, de **forma eletrônica**, para o e-mail **processoseletivo@idaf.es.gov.br, até o dia 02 de abril de 2021**;

b) Habilitar conta no portal "Acesso Cidadão", **conforme item 3 deste documento**, para viabilizar a assinatura eletrônica do contrato como cidadão.

c) Apresentar a documentação **original descrita no item 4 deste documento**, pessoalmente, para conferência, à Gerência de Recursos Humanos - Gereh, na sede do Idaf, situada na Av. Jerônimo Monteiro, 1.000, Loja 01, Centro, Vitória/ES, na data e no horário indicados no Anexo II deste documento.

### **2. DO ENVIO DOS DOCUMENTOS VIA E-MAIL PARA FORMALIZAÇÃO DE CONTRATO**

2.1 No campo "Assunto" do e-mail, o candidato deverá preencher: **"Nome Completo do Candidato\_Município.**

#### *Exemplo: Maria da Silva\_Iúna*

2.2 Para efeito de formalização de contrato, o candidato deverá anexar no e-mail os seguintes documentos eletrônicos e/ou digitalizados, em formato .pdf:

a) Certificado de conclusão ou diploma de curso de nível médio, expedido por instituição de ensino reconhecida pelo Ministério da Educação, Secretarias ou Conselhos Estaduais de Educação, conforme legislação vigente;

b) CPF ou comprovante de situação cadastral do CPF emitido pelo site da Receita Federal do Brasil;

c) Carteira de identidade (RG), com número, órgão expedidor e data de expedição; d) Título de eleitor;

e) Certidões negativa criminal e certidão de quitação eleitoral da Justiça Eleitoral (http://www.tse.jus.br/eleitor/servicos/certidoes/certidao-de-crimes-eleitorais e http://www.tse.jus.br/eleitor/servicos/certidoes/certidao-de-quitacao-eleitoral);

f) Carteira de trabalho – CTPS (páginas contendo fotografia, data de expedição, número e série, dados pessoais e a página onde se efetua o registro de primeiro emprego, mesmo se estiver em branco);

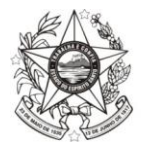

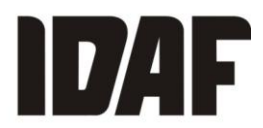

g) PIS/PASEP (se possuir) ou o extrato da Caixa Econômica Federal e/ou do Banco do Brasil, emitido nas agências bancárias;

h) Qualificação cadastral (acessar o endereço eletrônico [www.esocial.gov.br](http://www.esocial.gov.br/) e, no menu "consulta qualificação cadastral", imprimir o comprovante);

i) Comprovante de residência (conta de água, energia elétrica ou telefone);

j) Comprovante de conta bancária do Banestes (se possuir);

k) Certificado de reservista ou de dispensa de incorporação, em caso de candidato brasileiro do sexo masculino;

l) Certidões negativas da Justiça Militar da União e da Justiça Militar Estadual do Espírito Santo, em caso de candidato brasileiro do sexo masculino [\(http://www.stm.jus.br/servicos-stm/certidao-negativa/emitir-certidao-negativa\)](http://www.stm.jus.br/servicos-stm/certidao-negativa/emitir-certidao-negativa);

m) Certidão de casamento ou nascimento;

n) Foto 3x4 recente;

o) Currículo atualizado, contendo e-mail e telefone;

p) Atestado de médico do trabalho, declarando a aptidão do candidato ao desempenho da função profissional;

q) Certidões negativas da Justiça Federal do Espírito Santo, cível e criminal [\(http://www2.jfes.jus.br/jfes/certidao/emissao\\_cert.asp\)](http://www2.jfes.jus.br/jfes/certidao/emissao_cert.asp);

r) Certidões negativas da Justiça Estadual do Espírito Santo, cível e criminal [\(https://sistemas.tjes.jus.br/certidaonegativa/sistemas/certidao/CERTIDAOPESQUISA.cfm](https://sistemas.tjes.jus.br/certidaonegativa/sistemas/certidao/CERTIDAOPESQUISA.cfm) escolher a opção 1ª e 2ª instância; uma de cada vez);

s) Documentação comprobatória das informações declaradas no ato de inscrição, a que se refere o item 4 e Anexo II do Edital de Abertura n° 003/2020;

t) Ficha de inscrição gerada pelo sistema eletrônico do Processo Seletivo.

2.3 O candidato deverá preencher e enviar, para o e-mail processoseletivo@idaf.es.gov.br, o Formulário de Designação Temporária (disponível no site: www.selecao.es.gov.br) devidamente preenchido.

2.4 O tamanho total do e-mail, com os anexos, não poderá exceder 10 MB (megabytes).

2.5 Não serão aceitos documentos ilegíveis, com rasuras e/ou outros defeitos que dificultem a leitura.

2.6 É de responsabilidade do candidato atentar-se para que a digitalização dos documentos fique legível.

2.7 Os documentos anexados são de inteira responsabilidade do candidato, o qual arcará com as consequências de eventuais erros no procedimento de anexo.

## **3. DA HABILITAÇÃO DE CONTA NO PORTAL ACESSO CIDADÃO**

3.1 Os candidatos convocados, conforme Anexo I deste documento, deverão acessar o endereço eletrônico [www.acessocidadao.es.gov.br](http://www.acessocidadao.es.gov.br/) e habilitar conta da seguinte forma:

a) Acesse o portal "Acesso Cidadão" [\(www.acessocidadao.es.gov.br\)](http://www.acessocidadao.es.gov.br/);

b) Faça o login, usando o CPF ou e-mail cadastrado e senha;

c) Clique em entrar;

GOVERNO DO ESTADO DO ESPÍRITO SANTO SECRETARIA DE ESTADO DA AGRICULTURA, ABASTECIMENTO, AQUICULTURA E PESCA INSTITUTO DE DEFESA AGROPECUÁRIA E FLORESTAL DO ESPÍRITO SANTO

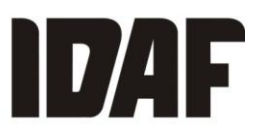

d) Clique no menu com o nome do candidato (na parte superior direita);

e) Selecione a opção "Verificar conta";

f) Escolha por qual maneira verificará sua conta: CNH Capixaba, Certificado Digital ou Selfie **(Importante: caso seja servidor estadual, não verifique a conta com esse perfil, pois a assinatura de contrato deverá ser feita como "cidadão").**

- g) Clique em "Verificar"; e
- h) Siga as orientações, de acordo com a opção escolhida no item "f" acima.

ATENÇÃO: A habilitação de conta é confirmada a partir da inclusão do símbolo  $\bullet$  que consta ao lado da maneira de verificação de conta selecionada.

## **4. DO COMPARECIMENTO PARA A FORMALIZAÇÃO DE CONTRATO**

4.1 Para efeito de formalização do contrato, os candidatos descritos no Anexo I deste documento deverão apresentar-se, no dia **05 de abril de 2021**, conforme especificado no Anexo II deste documento, portando toda a documentação necessária, para conferência, quais sejam:

a) Original do certificado de conclusão ou diploma de curso de nível médio;

b) Original do CPF ou comprovante de situação cadastral do CPF emitido pelo site da Receita Federal do Brasil;

c) Original da carteira de identidade (RG), com número, órgão expedidor e data de expedição;

d) Original do título de eleitor e comprovante de votação na última eleição ou quitação eleitoral;

e) Original da certidão de nascimento ou casamento;

f) Original da carteira de trabalho profissional, em que conste fotografia, número/série, data de expedição, filiação, local de nascimento e página de contrato do primeiro emprego;

g) Original PIS/PASEP (se possuir), sendo ele o extrato da Caixa Econômica Federal e/ou do Banco do Brasil;

h) Original do comprovante de residência (conta de água, energia elétrica ou telefone);

i) Original do comprovante de conta bancária do Banestes (se possuir);

j) Original do certificado de reservista ou de dispensa de Corporação, em caso de candidato brasileiro do sexo masculino;

k) Original do atestado de médico do trabalho, declarando a aptidão do candidato ao desempenho da função profissional;

l) Original da documentação comprobatória das informações declaradas no ato de inscrição, a que se refere o item 4 e ao Anexo II do Edital de Abertura nº 003/2020.

## **5. DOS PROCEDIMENTOS PREVENTIVOS PARA FORMALIZAÇÃO DE CONTRATO A FIM DE MINIMIZAR O RISCO DE TRANSMISSÃO DO NOVO CORONAVÍRUS (COVID-19)**

5.1 Para cumprimento das medidas de prevenção durante o período de emergência decorrente da COVID-19, conforme Decretos, Portarias e as Notas Técnicas da Secretaria de Estado da Saúde do Espírito Santo, o candidato convocado deverá:

a) Usar máscara durante todo atendimento para formalização;

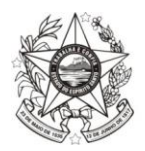

GOVERNO DO ESTADO DO ESPÍRITO SANTO SECRETARIA DE ESTADO DA AGRICULTURA, ABASTECIMENTO, AQUICULTURA E PESCA INSTITUTO DE DEFESA AGROPECUÁRIA E FLORESTAL DO ESPÍRITO SANTO

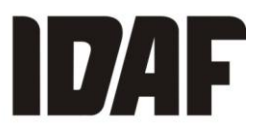

b) Evitar o cumprimento de pessoas por meio de contato físico;

c) Manter o distanciamento mínimo de segurança de 1,5m (um metro e cinquenta centímetros);

d) Aguardar no hall de entrada da sede do Idafsua liberação para comparecimento na Gerência de Recursos Humanos - Gereh;

f) Entrar em contato com a Gereh pelo telefone 3636-3780, caso apresente sintomas da doença, para remarcação da formalização;

g) Higienizar as mãos, com álcool a 70%, dispostos nos corredores, antes de ingressar na Gereh.

5.2 Para cumprimento das medidas de prevenção durante o período de emergência decorrente da COVID-19, conforme Decretos, Portarias e as Notas Técnicas SESA, o servidor que realizará o atendimento deverá:

a) Usar máscara durante todo atendimento para formalização;

b) Evitar o cumprimento de pessoas por meio de contato físico;

c) Manter o distanciamento mínimo de segurança de 1,5m (um metro e cinquenta centímetros);

d) Evitar manusear os documentos físicos do candidato;

e) Higienizar as mãos antes e depois, caso seja necessário o manuseio dos documentos físicos;

f) Executar a desinfecção dos móveis, maquinários e equipamentos utilizados no momento da formalização, a cada atendimento dos candidatos;

g) Higienizar as mãos, com álcool a 70%, no mínimo, após cada atendimento.

#### **6. DAS DISPOSIÇÕES FINAIS E TRANSITÓRIAS**

6.1 Na hipótese de não envio da documentação por e-mail no prazo estabelecido ou não comparecimento para fins de formalização de contrato na data e no horário definidos pelo Idaf, conforme Anexo II deste documento, o candidato será automaticamente eliminado do processo seletivo simplificado.

6.2 Caso o candidato firme contrato e não entre em exercício na data estabelecida, o contrato será rescindido automaticamente.

6.3 Nenhum candidato poderá alegar desconhecimento das instruções contidas nesta convocação e das demais normas do Processo Seletivo.

6.4 Os casos omissos neste ato serão resolvidos pela Comissão do Processo Seletivo.

Vitória/ES, 29 de março de 2021.

#### MÁRIO STELLA CASSA LOUZADA Diretor-presidente do Idaf

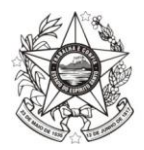

GOVERNO DO ESTADO DO ESPÍRITO SANTO SECRETARIA DE ESTADO DA AGRICULTURA, ABASTECIMENTO, AQUICULTURA E PESCA INSTITUTO DE DEFESA AGROPECUÁRIA E FLORESTAL DO ESPÍRITO SANTO

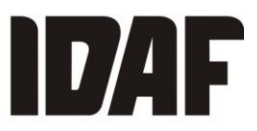

# **ANEXO I**

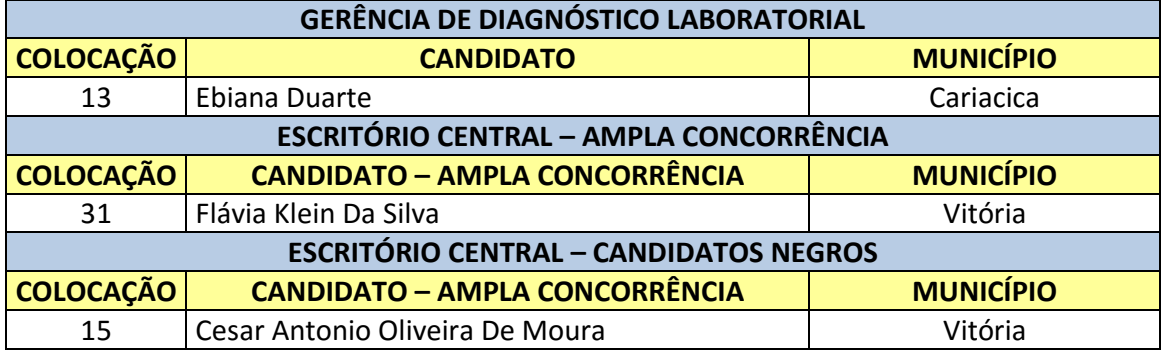

### **ANEXO II**

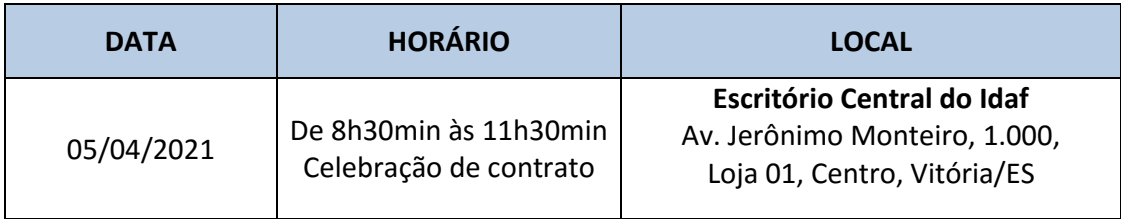